# Package 'BreakPoints'

October 12, 2022

Type Package

Title Identify Breakpoints in Series of Data

Version 1.2

Author Santiago I. Hurtado [cre, aut] <santih@carina.fcaglp.unlp.edu.ar>

Maintainer Santiago I. Hurtado <santih@carina.fcaglp.unlp.edu.ar>

Description Compute Buishand Range Test, Pettit Test, SNHT, Student t-test, and Mann-Whitney Rank Test, to identify breakpoints in series. For all functions NA is allowed. Since all of the mention methods identify only one breakpoint in a series, a general function to look for N breakpoint is given. Also, the Yamamoto test for climate jump is available. Alexandersson, H. (1986) [<doi:10.1002/joc.3370060607>](https://doi.org/10.1002/joc.3370060607), Buishand, T. (1982) [<doi:10.1016/0022-1694\(82\)90066-X>](https://doi.org/10.1016/0022-1694(82)90066-X), Hurtado, S. I., Zaninelli, P. G., & Agosta, E. A. (2020) [<doi:10.1016/j.atmosres.2020.104955>](https://doi.org/10.1016/j.atmosres.2020.104955), Mann, H. B., Whitney, D. R. (1947) [<doi:10.1214/aoms/1177730491>](https://doi.org/10.1214/aoms/1177730491), Pettitt, A. N. (1979) [<doi:10.2307/2346729>](https://doi.org/10.2307/2346729), Ruxton, G. D., jul (2006) [<doi:10.1093/beheco/ark016>](https://doi.org/10.1093/beheco/ark016), Yamamoto, R., Iwashima, T., Kazadi, S. N., & Hoshiai, M. (1985) [<doi:10.2151/jmsj1965.63.6\\_1157>](https://doi.org/10.2151/jmsj1965.63.6_1157). License GPL-3 **Depends**  $R (= 3.1.0)$ Imports MASS, zoo ByteCompile yes Encoding UTF-8 LazyData true NeedsCompilation no Repository CRAN

Date/Publication 2020-06-12 10:20:08 UTC

## R topics documented:

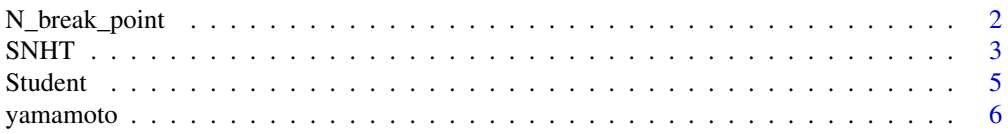

#### <span id="page-1-0"></span>**Index** [8](#page-7-0) **8**

N\_break\_point *N\_break\_point*

#### Description

Look for several breakpoints

#### Usage

```
N_break_point(serie, n_max = 1, n_period=10,
                        seed=FALSE, auto_select = FALSE,
                        alpha = NULL,method='SNHT',dstr='norm',
                        seed_set = 9658, change_random_seed = TRUE,
                        seed_method = 6842)
```
#### Arguments

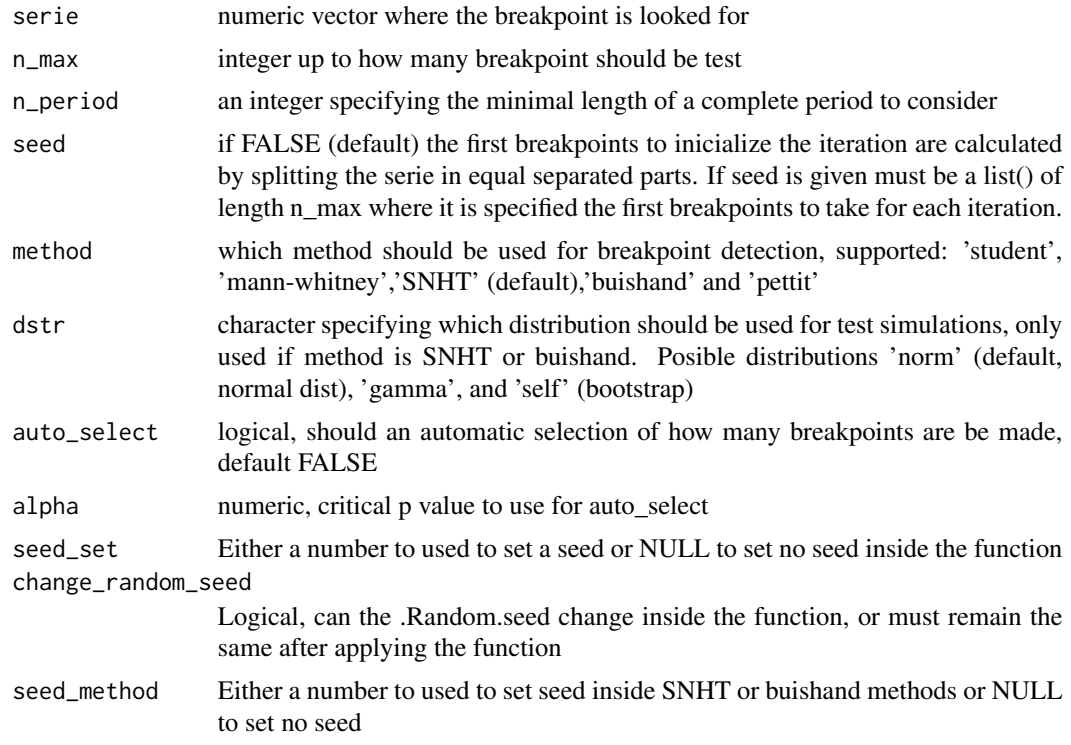

#### Details

Compute homogeneity test for all possible breaks in the serie considering several breakpoints. NA values are allow. In order to guarantee same result for the same input seed\_set and seed\_method (if method in SNHT or buishand) must be given.

#### <span id="page-2-0"></span> $S\,I\,I$  3

#### Value

N\_break\_point returns a list with the breakpoints index, it's p value and how many breakpoints are. If auto\_select =  $F$ , a list with one list as specify for each n breakpoint tried

breaks index where the breakpoints are found

**p.value** p value of the test

n how many breakpoints are looked for

#### References

Hurtado, S. I., Zaninelli, P. G., & Agosta, E. A. (2020). A multi-breakpoint methodology to detect changes in climatic time series. An application to wet season precipitation in subtropical Argentina. Atmospheric Research, 104955.

#### Examples

```
# Make a serie with three jumps, same as yamamoto example
set.seed(524)
x \leq c(\text{rnorm}(30,1,1),\text{rnorm}(30,2,1),\text{rnorm}(30,1,1),\text{rnorm}(20,2,1))# Look up to 5 breaks using pettit
break_prosition <- N_break_point(serie=x, n_max = 5, method='pettit',
                                     auto_select=TRUE,alpha=0.1)
plot(x)
abline(v = break_prosition$breaks, col='red')
```
SNHT *Buishand Range Test and Standard Normal Homogeneity Test*

#### **Description**

Compute Buishand Range Test or Standard Normal Homogeneity Test for a serie, NAs allow in both Test

#### Usage

```
SNHT(serie,n_period=10,dstr='norm',simulations = 1000,
                seed_set = 9658, change_random_seed = TRUE)
Buishand_R(serie,n_period=10,dstr='norm',simulations = 1000,
                seed_set = 9658, change_random_seed = TRUE)
```
#### Arguments

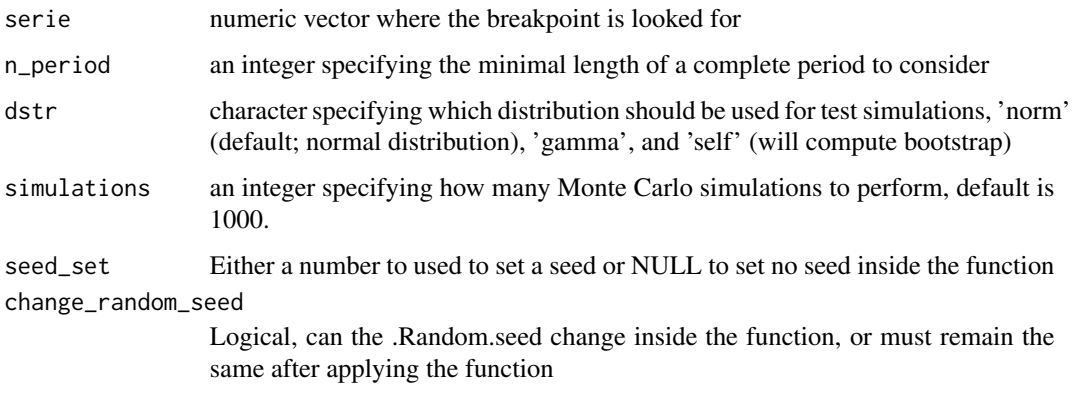

#### Details

SNHT compute Standard Normal Homogeneity Test where NA values are allow. In order to guarantee same result for the same input seed\_set must be given.

Buishand\_R Compute Buishand Range Test for Homogeneity where NA values are allow. In order to guarantee same result for the same input seed\_set must be given.

#### Value

SNHT and Buishand\_R returns a list with the breakpoint index and it's p value

breaks index where the breakpoint is found

p.value p value of the test

#### References

- Alexandersson, H., jan 1986. A homogeneity test applied to precipitation data. Journal of Climatology 6 (6), 661–675. URL http://doi.wiley.com/10.1002/joc.3370060607

- Buishand, T., aug 1982. Some methods for testing the homogeneity of rainfall records. Journal of Hydrology 58 (1-2), 11–27. URL https://doi.org/10.1016/0022-1694(82)90066-X

#### Examples

# Make a serie with one breakpoint  $x < -c$ (rnorm(60,1,1),rnorm(40,2,1))

# Look for break using SNHT, Buishand\_R can be used in exactly the same way break\_prosition <- SNHT(serie = x)

plot(x) abline(v = break\_prosition\$breaks)

<span id="page-4-0"></span>

#### Description

Compute Rolling Mann-Whitney-Wilcoxon Test, Rolling Student t-test and Pettit test for homogeneity, NAs allow.

#### Usage

```
stu(serie,n_period=10)
man.whi(serie,n_period=10)
pettit(serie,n_period=10)
```
#### Arguments

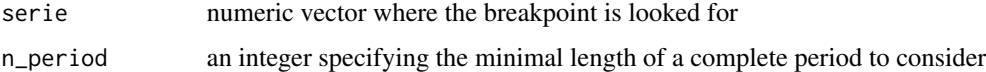

#### Details

man.whi compute Mann-Whitney-Wilcoxon Test and stu the Student t-test for all possible breaks in the serie and get the most significant break.In both test NA values are allow.

pettit Compute the Pettit Test for Homogeneity. NA values are allow.

#### Value

pettit, man.whi and stu returns a list with the breakpoint index and its p value

breaks index where the breakpoint is found

**p.value** p value of the test

#### References

- Ruxton, G. D., jul 2006. The unequal variance t-test is an underused alternative to Student's t-test and the Mann–Whitney U test. Behavioral Ecology 17 (4), 688–690. URL: http://academic.oup.com/beheco/article/17/4/688/ unequal-variance-ttest-is-an-underused

- Mann, H. B., Whitney, D. R., mar 1947. On a Test of Whether one of Two Random Variables is Stochastically Larger than the Other. The Annals of Mathematical Statistics 18 (1), 50–60. URL http://projecteuclid.org/euclid.aoms/1177730491

- Pettitt, A. N., 1979. A Non-Parametric Approach to the Change-Point Problem. Applied Statistics 28 (2), 126. URL https://www.jstor.org/stable/10.2307/2346729?origin=crossref

#### <span id="page-5-0"></span>Examples

```
# Make a serie with one breakpoint
x \leq c(\text{rnorm}(60, 1, 1), \text{rnorm}(40, 2, 1))# Look for break using pettit(), man.whi() and stu()
break_prosition_pettit <- pettit(serie = x)
break_prosition_man.whi <- man.whi(serie = x)
break_prosition_stu <- stu(serie = x)
plot(x)
abline(v = break_prosition_pettit$breaks,col='red')
abline(v = break_prosition_man.whi$breaks,col='blue')
abline(v = break_prosition_stu$breaks,col= 'green')
```
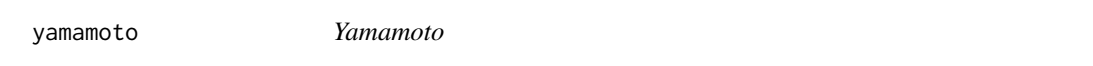

#### Description

Compute Yamamoto Test for climate jumps in a serie.

#### Usage

```
yamamoto(serie, alpha = 0.1, n_period = 10)
```
#### Arguments

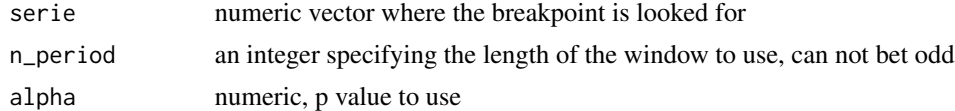

#### Details

yamamoto compute the Yamamoto Test.

#### Value

yamamoto returns a list with the breakpoints indexes and the amount

breaks vector of indexes where the breakpoint is found

n Amount of breakpoints

#### References

Yamamoto, R., Iwashima, T., Kazadi, S. N., & Hoshiai, M. (1985). Climatic jump: a hypothesis in climate diagnosis. Journal of the Meteorological Society of Japan. Ser. II, 63(6), 1157-1160.

### yamamoto 7

#### Examples

```
# Make a serie with three jumps, same as N_break_point example
set.seed(524)
x \leq c(\text{rnorm}(30,1,1), \text{rnorm}(30,2,1), \text{rnorm}(30,1,1), \text{rnorm}(20,2,1))# Look for break using yamamoto()
break_prosition \leq yamamoto(serie = x)
plot(x)
abline(v = break_prosition$breaks, col='red')
```
# <span id="page-7-0"></span>Index

Buishand\_R *(*SNHT*)*, [3](#page-2-0) man.whi *(*Student*)*, [5](#page-4-0) N\_break\_point, [2](#page-1-0) pettit *(*Student*)*, [5](#page-4-0) SNHT, [3](#page-2-0) stu *(*Student*)*, [5](#page-4-0) Student, [5](#page-4-0) sum\_yam *(*yamamoto*)*, [6](#page-5-0) yamamoto, [6](#page-5-0)